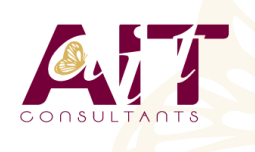

**Excel - Power Query**

**SARL ONEO**  1025 rue Henri Becquerel Parc Club du Millénaire, Bât. 27 34000 MONTPELLIER **N° organisme : 91 34 0570434**

pédagogiques constituent un gage de qualité.

**Nous contacter : +33 (0)4 67 13 45 45 www.ait.fr contact@ait.fr**

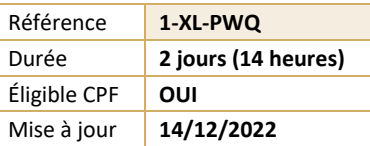

#### (ල් **OBJECTIFS PÉDAGOGIQUES** • Se connecter à différentes sources de données externes - Transformer des données • Relier différentes sources de données • Ajouter des sources de données les unes après les autres Pivoter / dépivoter des colonnes • Découvrir l'éditeur avancé et le langage M **PRÉREQUIS PUBLIC CONCERNÉ** • Avoir des bonnes connaissances d'Excel. Cette • Utilisateurs travaillant avec différentes sources de formation est destinée aux utilisateurs réalisant des données (devant les recouper, modifier leurs structures transformations et des manipulations de données au en vue d'analyses via des tableaux de bords / rapports, quotidien, en particulier les tableaux croisés et souhaitant automatiser le processus) dynamiques et les listes 熠  $\langle \mathscr{E} \rangle$ **MOYENS PÉDAGOGIQUES MODALITÉS D'ÉVALUATION** • Réflexion de groupe et apports théoriques du formateur • Feuille de présence signée en demi-journée, • Travail d'échange avec les participants sous forme de • Evaluation des acquis tout au long de la formation, réunion-discussion • Questionnaire de satisfaction, • Utilisation de cas concrets issus de l'expérience • Attestation de stage à chaque apprenant, professionnelle • Positionnement préalable oral ou écrit, • Validation des acquis par des questionnaires, des tests • Evaluation formative tout au long de la formation, d'évaluation, des mises en situation et des jeux • Evaluation sommative faite par le formateur ou à l'aide pédagogiques des certifications disponibles • Alternance entre apports théoriques et exercices pratiques (en moyenne 30 à 50%) Remise d'un support de cours. 紀 **MOYENS TECHNIQUES EN PRÉSENTIEL MOYENS TECHNIQUES EN DISTANCIEL** • Accueil des stagiaires dans une salle dédiée à la • A l'aide d'un logiciel (Teams, Zoom…), d'un micro et formation équipée à minima d'un vidéo projecteur et éventuellement d'une caméra les apprenants d'un tableau blanc et/ou paperboard. interagissent et communiquent entre eux et avec le • Pour les formations nécessitant un ordinateur, un PC est formateur. mis à disposition de chaque participant. Sessions organisées en inter comme en intra entreprise. • L'accès à l'environnement d'apprentissage ainsi qu'aux preuves de suivi et d'assiduité (émargement, évaluation) est assuré. • Pour toute question avant et pendant le parcours, assistance technique à disposition au 04 67 13 45 45. **ORGANISATION ACCESSIBILITÉ** Á 扁 • Délai d'accès : 5 jours ouvrés Les personnes en situation d'handicap sont invitées à (délai variable en fonction du financeur) nous contacter directement, afin d'étudier ensemble les possibilités de suivre la formation. • Les cours ont lieu de 9h à 12h30 et de 13h30 à 17h • Pour tout renseignement, notre référent handicap reste à votre disposition : mteyssedou@ait.fr **PROFIL FORMATEUR CERTIFICATION POSSIBLE** • Nos formateur sont des experts dans leurs domaines • Aucuned'intervention Leur expérience de terrain et leurs qualités

# **Excel - Power Query**

#### **PRÉSENTATION DE POWER QUERY**

- $\Box$  Connaître l'offre BI proposée par Microsoft pour Excel
- $\Box$  La chaîne de traitement Power Query, Power Pivot, Excel
- Utiliser Power Query : pourquoi et comment ?

### **IMPORTER DES DONNÉES**

- Découvrir le groupe "Données/Récupérer et Transformer"
- Créer une requête et se connecter à des sources de données
- Utiliser des fichiers Texte et .csv
- $\Box$  Se connecter à des bases de données relationnelles de type Access
- Récupérer des données dans une page web et un fichier PDF
- $\Box$  Cumuler les lignes des fichiers présents dans un dossier
- $\Box$  Gérer la mise à jour des données et les exploiter dans Excel

#### **TRANSFORMER LES DONNÉES AVEC L'ÉDITEUR DE REQUÊTES**

- $\Box$  Trier et filtrer les données
- $\Box$  Choix des lignes et des colonnes
- $\Box$  Supprimer les doublons et les erreurs
- $\Box$  Formater les textes, nombres et dates
- $\Box$  Fractionner les colonnes
- $\Box$  Remplacer des valeurs

## **MANIPULER LES REQUÊTES**

- Ajouter des requêtes
- $\Box$  Fusionner des requêtes
- $\Box$  Regrouper les lignes ; choisir les fonctions statistiques
- $\Box$  Pivoter une table
- $\Box$  Dépivoter (TCD inversé)

#### **AJOUTER DES DONNÉES CALCULÉES**

- $\Box$  Créer de nouvelles colonnes
- $\Box$  Ajouter des index
- $\Box$  Créer des colonnes calculées
- $\Box$  Définir les nouvelles colonnes avec des formules
- $\Box$  Définir les formules en montrant des exemples

#### **POUR ALLER PLUS LOIN**

- $\Box$  Lire, comprendre et modifier les requêtes : introduction au langage M
- Editer les requêtes dans la barre de formules
- $\Pi$  Utiliser l'éditeur avancé